Albert Teichrew Roger Erb

Goethe-Universität Frankfurt am Main

# **Einsatz und Evaluation eines Augmented Reality-Experiments zur Optik**

## **Lernen mit Modellen und Experimenten**

Die Förderung des wissenschaftlichen Denkens im Unterricht und seine Erfassung in der fachdidaktischen Forschung ist eng mit Problemlöseprozessen verbunden (Mayer, 2007). Das Experimentieren ist Teil eines solchen Prozesses und oft der Schwerpunkt von Interventionen oder Kompetenzmessungen (Muth & Erb, 2018; Theyßen, Schecker, Neumann, Eickhorst, & Dickmann, 2016; Winkelmann & Erb, 2018). Allerdings ist neben dem Experimentieren das *Nutzen von Modellen* ebenfalls ein integraler Bestandteil des Kompetenzbereichs der Erkenntnisgewinnung (KMK, 2005). Die dafür benötigten Kenntnisse und Fähigkeiten sind unter dem Begriff der Modellkompetenz als Teil des Wissenschaftsverständnisses und wissenschaftlichen Denkens zusammengefasst (Upmeier zu Belzen & Krüger, 2010). Dazu gehört die Generierung von Vorhersagen aus Modellen und die Überprüfung dieser Hypothesen anhand von experimentellen Ergebnissen. Aus diesem Grund wurde mit dem *Kreislauf der Erkenntnisgewinnung* eine Gestaltungshilfe für Lernumgebungen entwickelt, in denen die Arbeit mit einem Modell und die Durchführung von Experimenten – mit dem Ziel der Überprüfung des Modells und seiner Hypothesen – in einem gemeinsamen Erkenntnisprozess vorkommen (Teichrew & Erb, 2019a).

## **Dynamische Modelle**

Konstruktionen bilden den Kern der geometrischen Optik, sodass in dem Gesamtprojekt die Dynamische Geometrie-Software (DGS) GeoGebra als Werkzeug der Modellierung optischer Phänomene verwendet wird (gefördert von der Joachim Herz Stiftung). Die Besonderheit einer DGS ist, dass sich Veränderungen an einem Objekt auch auf alle verknüpften auswirken. Dadurch wird ein virtuelles Experimentieren möglich, um Vorhersagen für das reale Experiment zu gewinnen (Erb, 2016).

Der Einsatz solcher *dynamischen Modelle* zur Vorbereitung von Lehramtsstudierenden auf Versuche im Praktikum wurde unter anderem mithilfe von Videoanalysen untersucht (Teichrew & Erb, 2019b). Ein Versuch zur Brechung mit der Halbkreisscheibe bildete den Forschungsschwerpunkt dieser explorativen Mixed-Methods-Studie ( $N = 40$ ). In einem Teilprojekt wurde im Anschluss an die Arbeit mit dem Modell und der Durchführung des Experiments die Verknüpfung und Fortführung der beiden Prozesse zu einem Augmented Reality-Experiment (AR-Experiment) evaluiert (n = 21).

### **Augmented Reality-Experimente**

Unter AR-Experimenten verstehen wir die Erweiterung klassischer Experimente (realer Objekte im realen Raum) mit idealisierten Modelldarstellungen (virtuellen Inhalten), die sich an die realen Gegebenheiten anpassen lassen. Eine Möglichkeit diese Art von digitalisierten Experimenten umzusetzen, bietet die App GeoGebra 3D Grafikrechner (Teichrew, Erb, Wilhelm, & Kuhn, 2019). Mit einem Smartphone oder Tablet lassen sich die in GeoGebra erstellten dynamischen Modelle aufrufen und ohne Marker auf jede beliebige Fläche einblenden. Die Überlagerung und Anpassung an die realen Strukturen erfolgt mit Wischgesten und Schiebereglern. Bei Veränderung der Position des Mobilgeräts bleibt der virtuelle Inhalt an der zugewiesenen Stelle, sodass seine Anwesenheit im Raum natürlich erscheint. Die Durchführung eines AR-Experiments mit GeoGebra beinhaltet die in Tabelle 1 aufgelisteten Phasen. Die Erläuterungen skizzieren den idealtypischen Verlauf des eingesetzten AR-Experiments zur Brechung mit der Halbkreisscheibe.

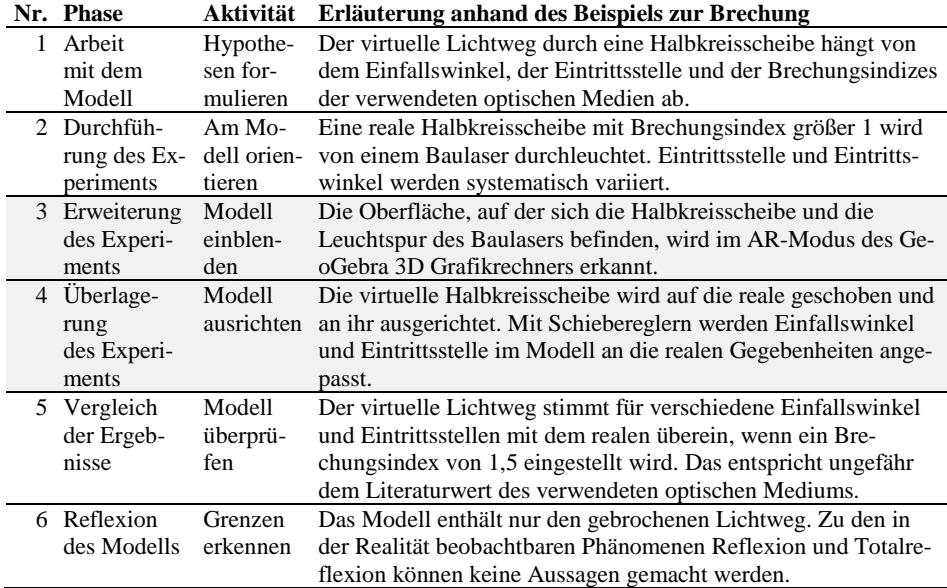

*Tab.1: Erläuterungen der Phasen und Aktivitäten während eines AR-Experiments mit GeoGebra anhand des Beispiels zur Brechung (softwarespezifische Phasen in grau)*

Bei markerbasierten AR-Anwendungen (mit Triggerobjekt) entfallen die Phasen 3 und 4, was dazu führt, dass sich die virtuellen Objekte automatisch an einer vordefinierten Stelle im Raum befinden (Stinken-Rösner, 2019). Das erleichtert zwar die Bedienung, gleichzeitig entfällt jedoch oft die Notwendigkeit oder gar die Möglichkeit, mit den virtuellen Objekten zu interagieren und ihre Position, Form und Inhalt manuell zu verändern. Die Übertragung und Visualisierung von Echtzeit-Messdaten wird ebenfalls genutzt, um mithilfe von AR das Lernen zu erleichtern (Kapp et al., 2019). Allerdings findet hierbei eine *Virtualisierung* von realen Inhalten statt und kein Vergleich von rein virtuellen Inhalten (Modellhypothesen) mit dem realen Experiment (Messergebnisse). Genau diese Aktivitäten sollten jedoch für einen reflektierten Umgang mit Modellen und ihrer Überprüfung anhand von realen Situationen möglich sein (s. Abb. 1).

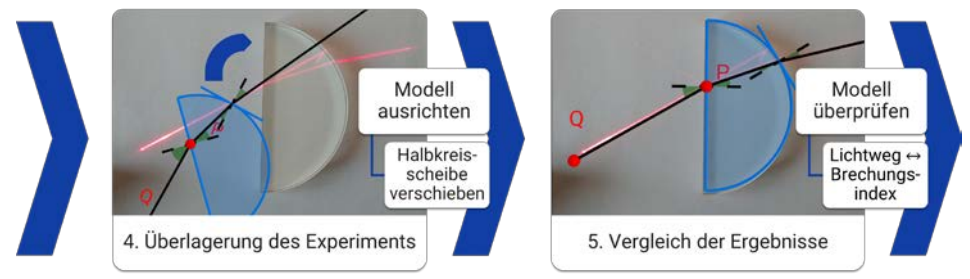

*Abb. 1: Bildschirmaufnahmen zweier Phasen eines AR-Experiments mit GeoGebra*

Daran knüpfen die Fragestellungen an, die im Rahmen der Evaluation untersucht wurden:

- Wie handeln Studierende in den einzelnen Phasen des AR-Experiments mit GeoGebra?
- Welche Mehrwerte für das Lernen nennen Studierende nach der Durchführung des AR-Experiments?

#### **Methoden**

Die Studierenden befolgten in Zweiergruppen Anweisungen zur Bedienung der App und Durchführung des AR-Experiments. Ihre Aktivitäten am Tablet wurden dabei aufgenommen. Anhand von zehn Bildschirmvideos fand eine Einschätzung der Performanz in den Gruppen während des AR-Experiments statt. Die Anleitung stellte sicher, dass alle Phasen eigenständig durchlaufen wurden. Es ergaben sich allerdings Unterschiede, was die Qualität der Durchführung angeht. Für jede der sechs Phasen wurde nach festen Kriterien bestimmt, ob der Gruppe die Aktivität überhaupt nicht (0), teilweise (1) oder voll und ganz (2) gelingt.

Nach der Durchführung des AR-Experiments fand eine offene Befragung der Studierenden statt ( $n = 21$ ). Sie wurden aufgefordert, ihre eigene Lernhandlung zu reflektieren und daraufhin Mehrwerte der "Überlagerung des Experiments mit dem Modell" zu benennen (36 Einzelaussagen). Der Inhalt wurde analysiert und kategorisiert, wobei die zehn Antwortkategorien induktiv aus dem Material entwickelt wurden nach Mayring (2015).

### **Ergebnisse**

Die Teilnehmenden hatten keine Erfahrung mit der Durchführung eines AR-Experiments mit GeoGebra, sodass für die Erkennung der Oberfläche mit der App mehrere Anläufe nötig waren, bis das Prinzip verstanden wurde und zur nächsten Phase übergegangen werden konnte (s. Abb. 2, Erweiterung des Experiments). Die Ausrichtung der virtuellen Halbkreisscheibe und ihre Anpassung an die reale machte hingegen keine Schwierigkeiten (Überlagerung des Experiments). Bei der Variation des Lichtwegs im Experiment wurde mehrheitlich keine Variablen-Kontroll-Strategie (VKS) eingehalten (Durchführung des Experiments), wobei die Einstellung des Lichtwegs im Modell (Arbeit mit dem Modell) keine Probleme bereitet hat. Anhand der relativen Häufigkeiten der Mehrwerte wurde deutlich, dass die angedachten Ziele des AR-Experiments zwar erkannt und genannt werden (ersten drei Nennungen), aber diese Erkenntnis oberflächlich ist. Das macht sich dadurch bemerkbar, dass außerdem häufig *Messung vereinfachen* genannt wird und nur selten *Idealisierungen erkennen* oder *Hypothesen überprüfen*.

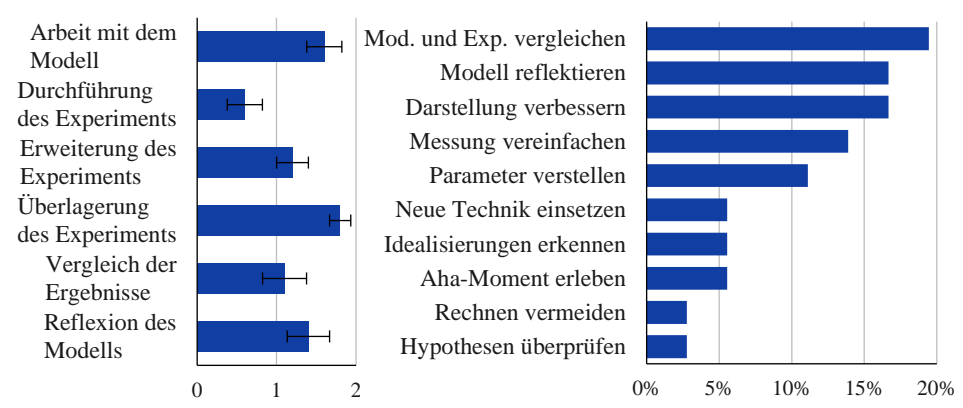

*Abb. 2: Mittlere Performanz (links) und relative Häufigkeit genannter Mehrwerte (rechts)*

#### **Diskussion**

Der Einsatz des AR-Experiments hat gezeigt, dass technikbedingte Schwierigkeiten den Lernprozess hemmen. Inhaltunabhängige Übungsphasen mit der App müssen eingebaut werden, bevor neue Inhalte mit dieser Technik vermittelt werden. Es wurde außerdem deutlich, dass die eigenständige Anwendung der VKS und die Kenntnis des Zwecks von Modellen nicht bei allen Lernenden vorausgesetzt werden können. Das Ziel des Einsatzes der neuen Technik muss zuvor auf der Metaebene explizit deutlich gemacht werden.

#### **Literatur**

Erb, R. (2016). *Optik mit GeoGebra*. Berlin, Boston: De Gruyter.

- Kapp, S., Thees, M., Strzys, M. P., Beil, F., Kuhn, J., Amiraslanov, O., … Wehn, N. (2019). Augmenting Kirchhoff's laws: Using augmented reality and smartglasses to enhance conceptual electrical experiments for high school students. *The Physics Teacher*, *57*(1), 52–53.
- KMK. (2005). *Bildungsstandards im Fach Physik für den Mittleren Schulabschluss: (Jahrgangsstufe 10), Beschluss der Kultusministerkonferenz vom 16.12.2004* (Sekretariat der Ständigen Konferenz der Kultusminister der Länder in der Bundesrepublik Deutschland, Hrsg.). München: Luchterhand in Wolters Kluwer Deutschland.
- Mayer, J. (2007). Erkenntnisgewinnung als wissenschaftliches Problemlösen. In D. Krüger & H. Vogt (Hrsg.), *Theorien in der biologiedidaktischen Forschung* (S. 177–186). Springer.
- Mayring, P. (2015). *Qualitative Inhaltsanalyse: Grundlagen und Techniken* (12., überarbeitete Auflage). Weinheim Basel: Beltz Verlag.
- Muth, L., & Erb, R. (2018). Influence of the Postprocessing-Phase of an Experiment in the Physics Classroom. In O. E. Finlayson, E. McLoughlin, S. Erduran, & P. Childs (Hrsg.), *Electronic Proceedings of the ESERA 2017 Conference. Research, Practice and Collaboration in Science Education* (S. 438–447). Dublin, Ireland: Dublin City University.
- Stinken-Rösner, L. (2019). Vom Luftballon zum Van-de-Graaff-Generator. Experimente zur Elektrostatik mit Augmented-Reality Erweiterung. *Unterricht Physik*, *30*(171), 25–29.
- Teichrew, A., & Erb, R. (2019a). Implementierung modellbildender Lernangebote in das physikalische Praktikum. In *PhyDid B, Didaktik der Physik, Beiträge zur DPG-Frühjahrstagung 2018*. Würzburg.
- Teichrew, A., & Erb, R. (2019b). Videobasierte Analyse des Lernens mit dynamischen Modellen. In C. Maurer (Hrsg.), *Naturwissenschaftliche Bildung als Grundlage für berufliche und gesellschaftliche Teilhabe* (S. 464). Universität Regensburg: Gesellschaft für Didaktik der Chemie und Physik, Jahrestagung in Kiel 2018.
- Teichrew, A., Erb, R., Wilhelm, T., & Kuhn, J. (2019). Elektrostatische Potentiale und Felder im GeoGebra 3D Grafikrechner. *Physik in unserer Zeit*, *50*(5), 254–255.
- Theyßen, H., Schecker, H., Neumann, K., Eickhorst, B., & Dickmann, M. (2016). Messung experimenteller Kompetenz—Ein computergestützter Experimentiertest. *PhyDid A, Physik und Didaktik in Schule und Hochschule*, *15*(1), 26–48.
- Upmeier zu Belzen, A., & Krüger, D. (2010). Modellkompetenz im Biologieunterricht. *Zeitschrift für Didaktik der Naturwissenschaften*, *16*, 41–57.
- Winkelmann, J., & Erb, R. (2018). Der Einfluss von Schüler- und Demonstrationsexperimenten auf den Lernzuwachs in Physik. *PhyDid A, Physik und Didaktik in Schule und Hochschule*, *1*(17), 21–33.